入出力·提出 要領(契約)

基本入力シート(契約) 入力例

1. 当社へご請求頂くにあたり、下記基本情報を入力してください。

内は必須入力項目の為、必ず入力をお願いします。

2. 請求書は3枚1組で、①は貴社控えとし、2及び3を捺印し提出してください。

印刷は白黒とし、カラー印刷の必要はございません。(色付箇所は入力部分を解りやすくする為のものです。)  $3.$ 

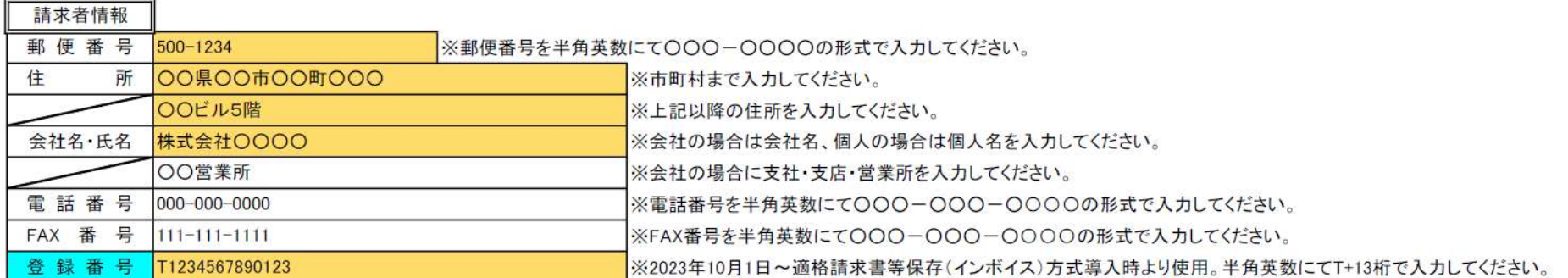

尚、

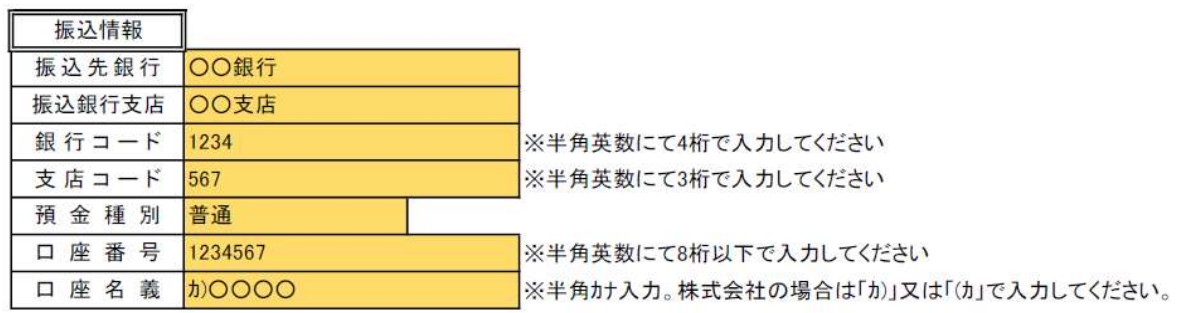

## 工事名称 株式会社〇〇〇〇新工場新築工事

※工事の場合は正式工事名、工事以外の場合は部署名を入力してください

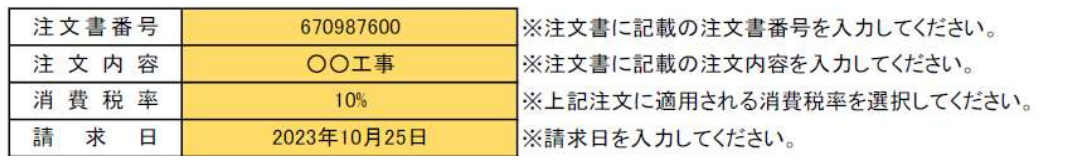

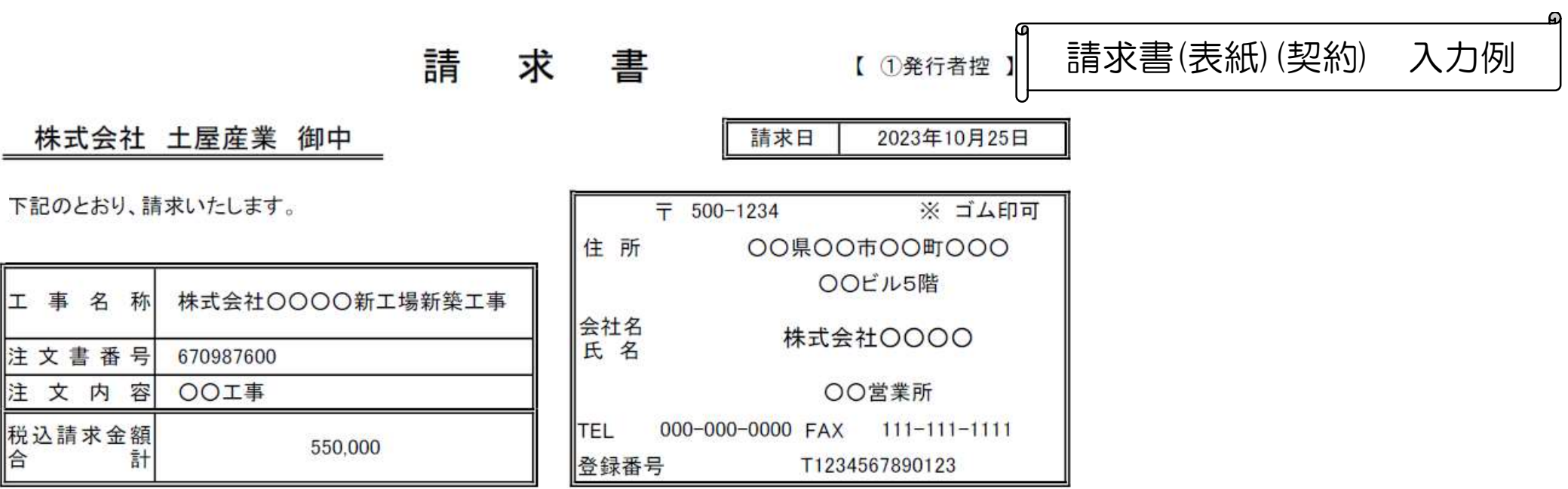

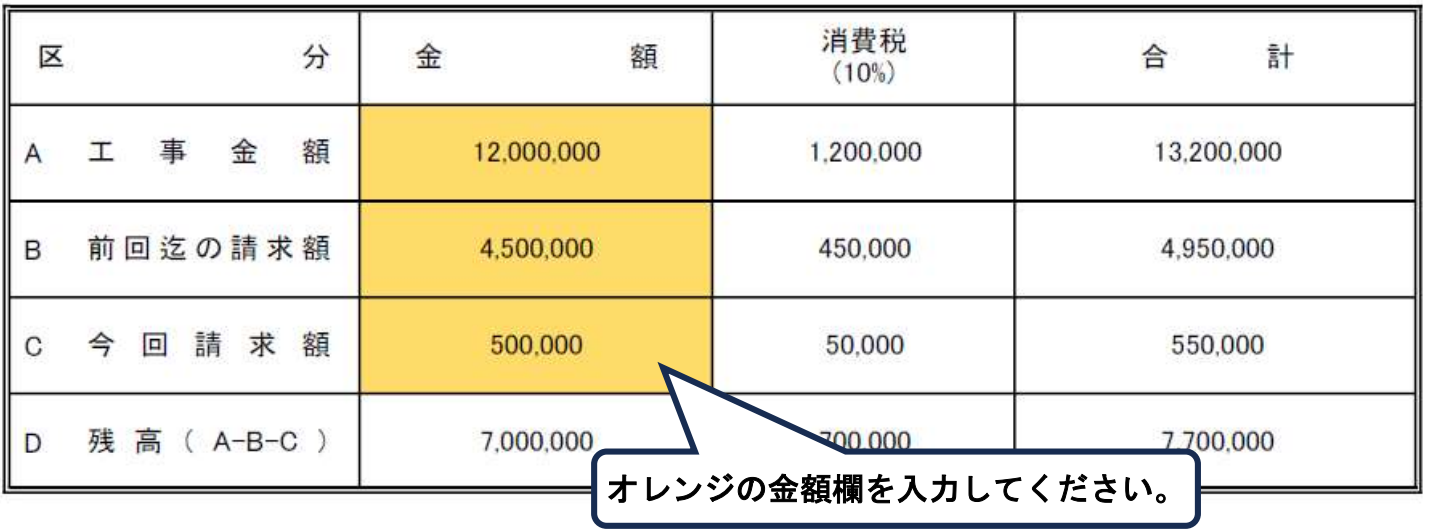

工事名称

注文書番号

注文内容

税込請求金額<br>合 計